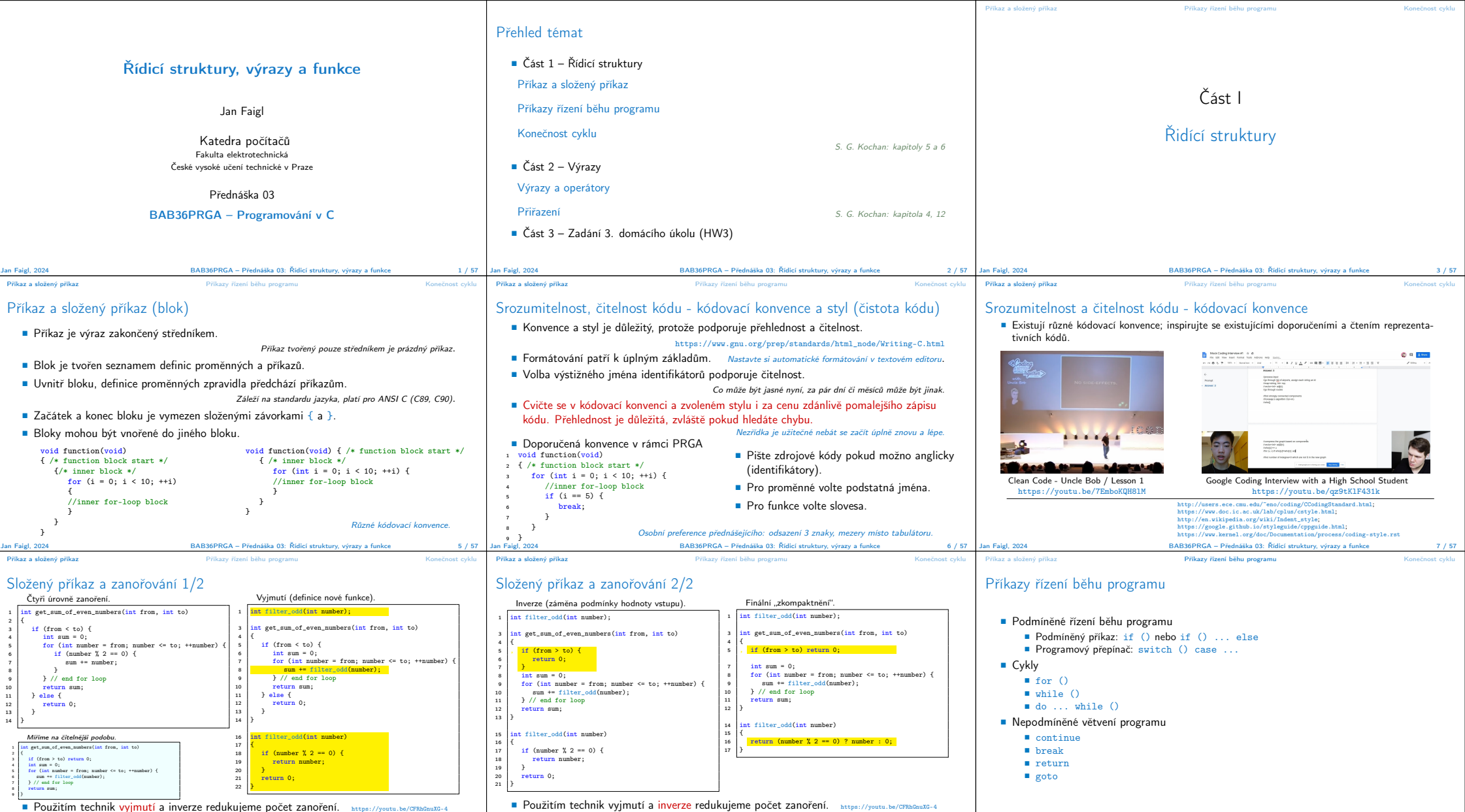

■ Použitím technik vyjmutí a inverze redukujeme počet zanoření. https://youtu.be/CFRhGnuXG-4 **■ Použ**<br>BAB36PRGA – Přednáška 03: Řídící struktury, výrazy a funkce a v Regislam Faigl, 2024 Jan Faigl, 2024 BAB36PRGA – Přednáška 03: Řídicí struktury, výrazy a funkce a metal BAB36PRGA – Přednáška 03: Řídicí struktury, výrazy a funkce BAB36PRGA – Přednáška 03: Řídicí struktury, výrazy a funkce 9 / 57 | Jan Faigl, 2024

BAB36PRGA – Přednáška 03: Řídicí struktury, výrazy a funkce  $11 / 57$ 

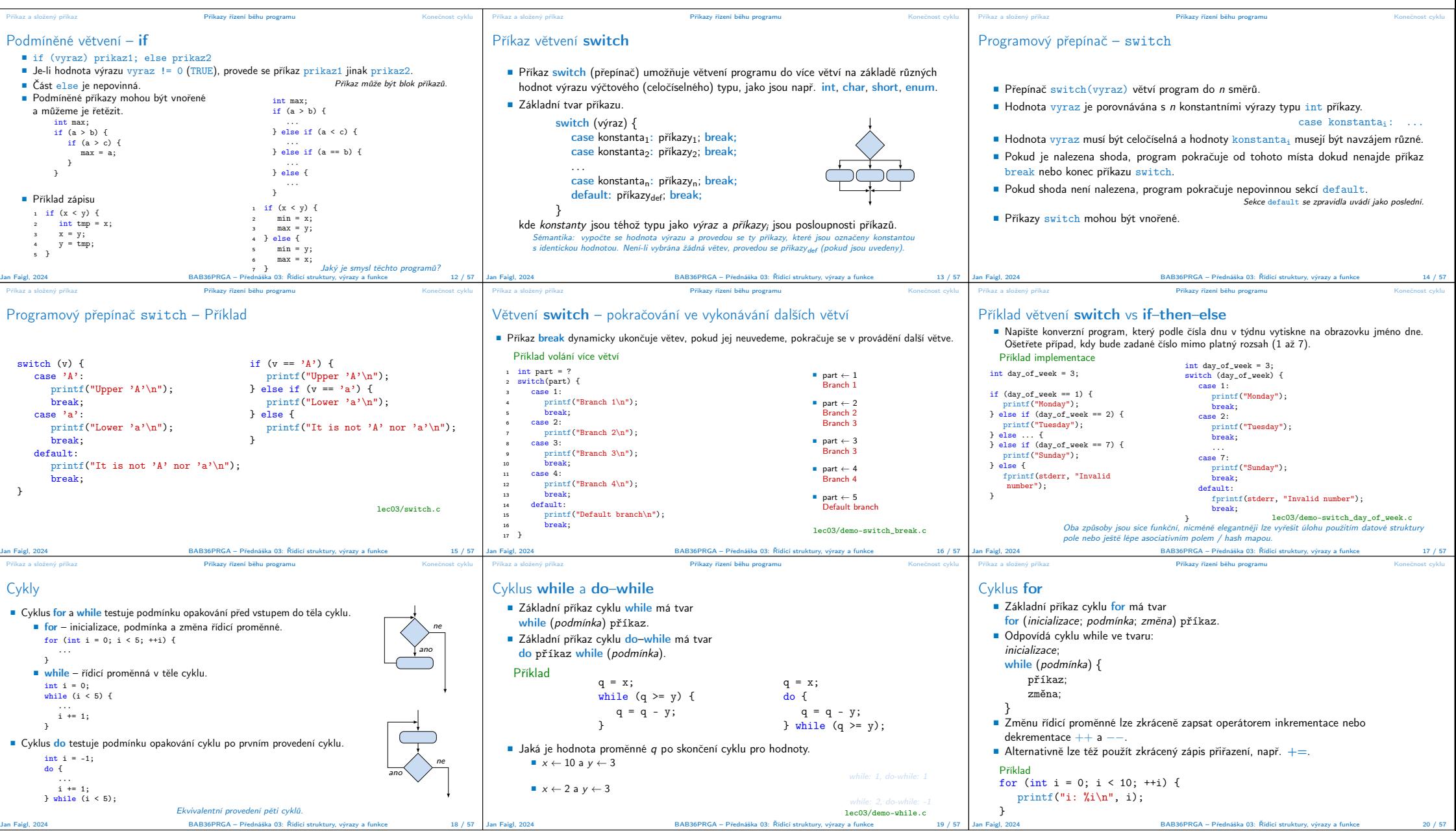

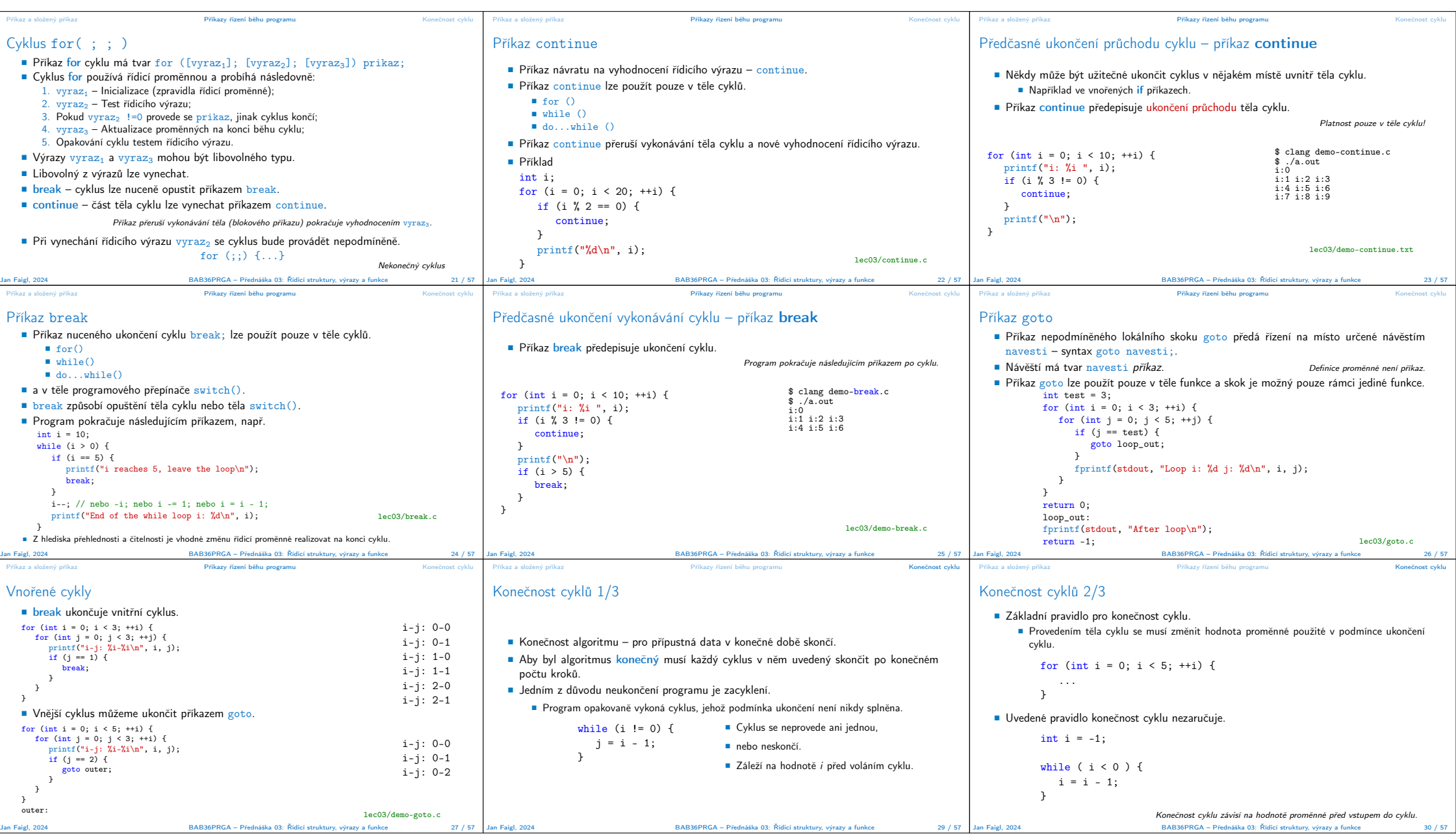

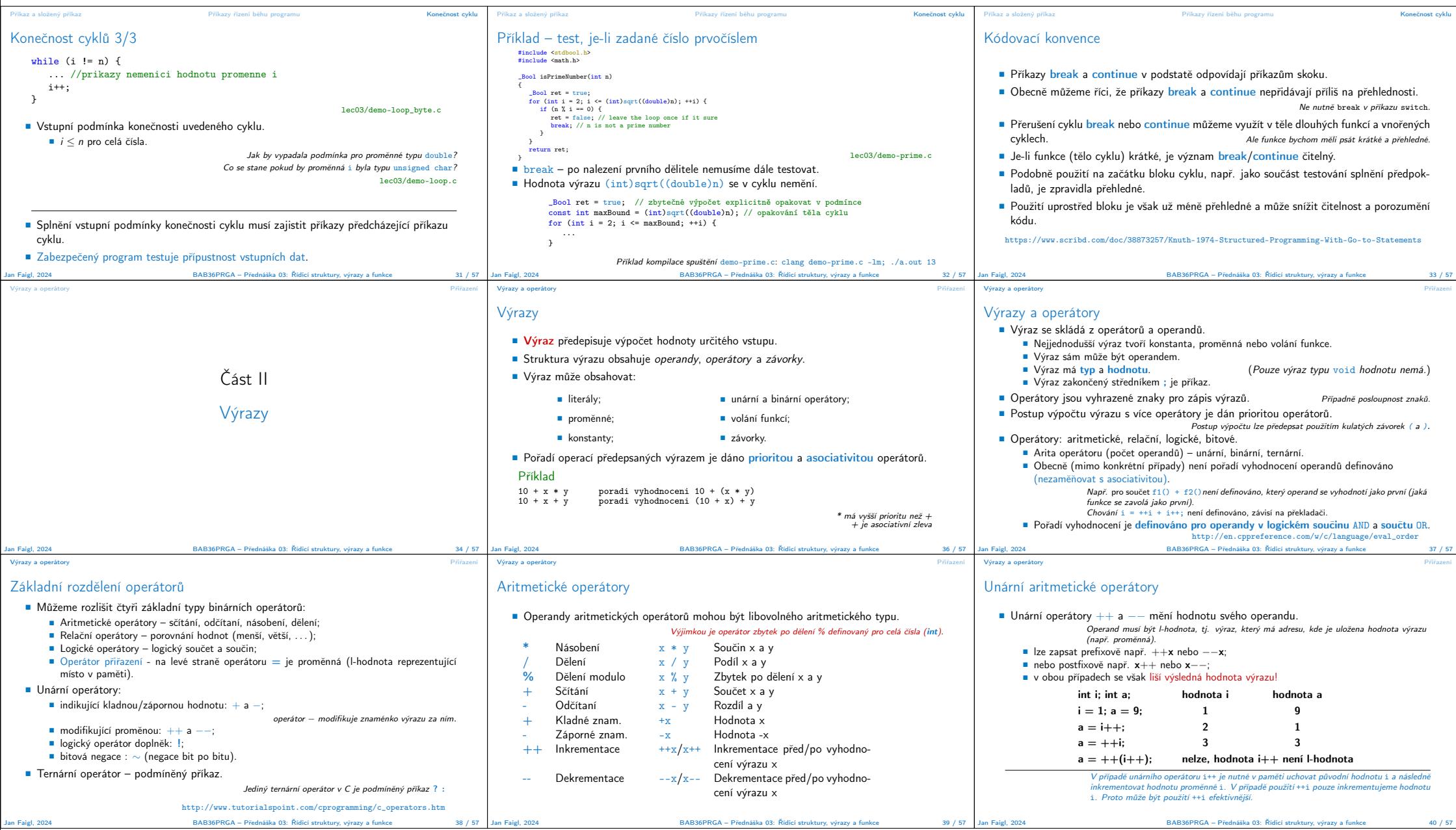

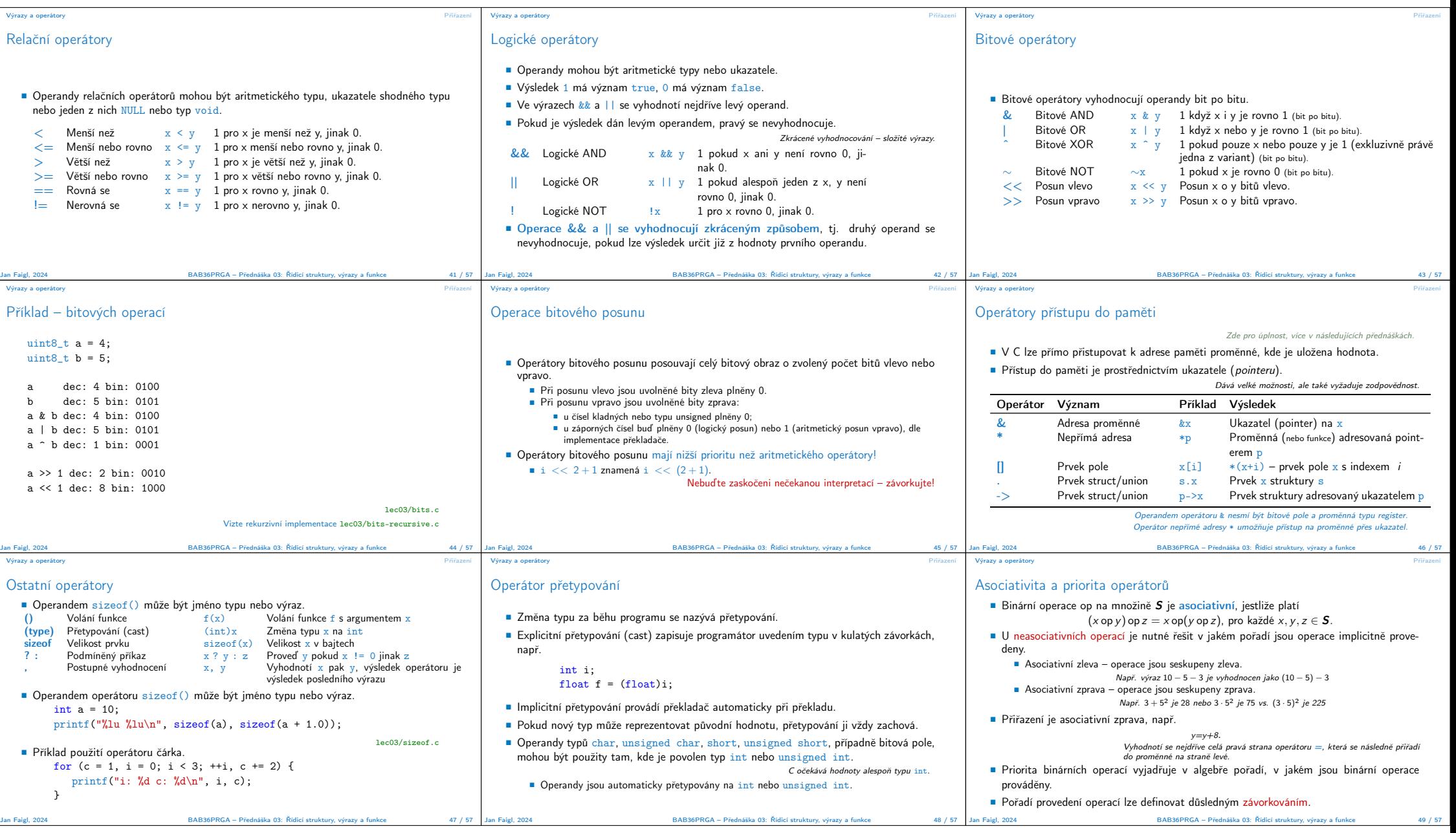

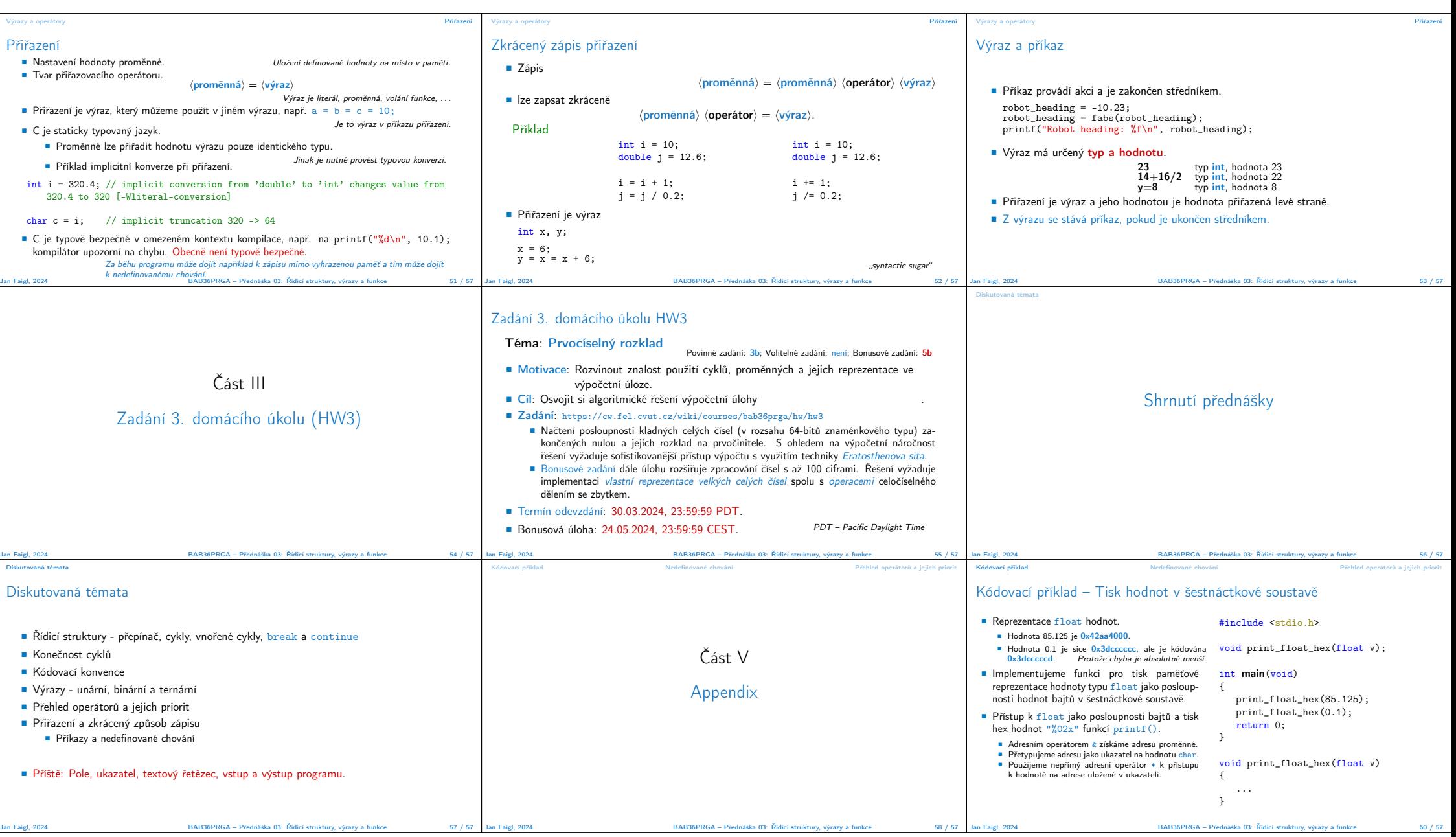

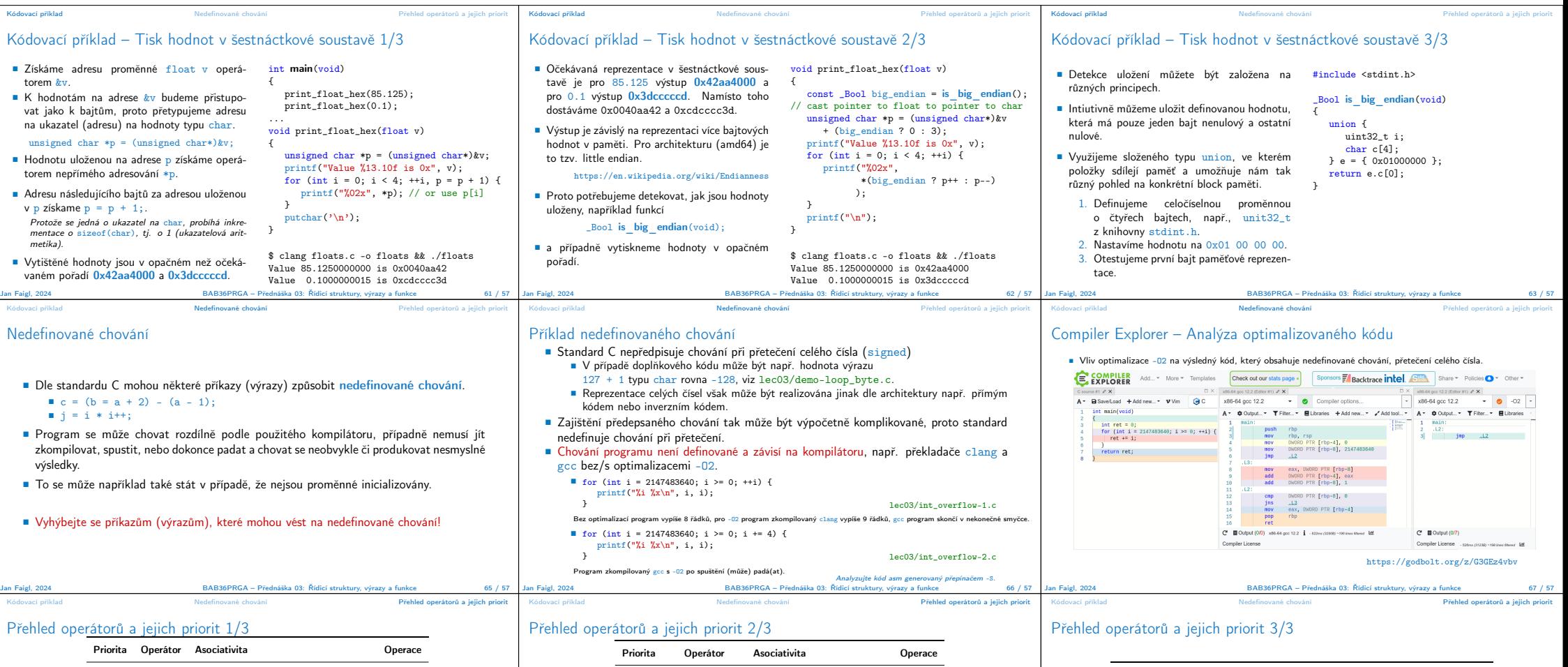

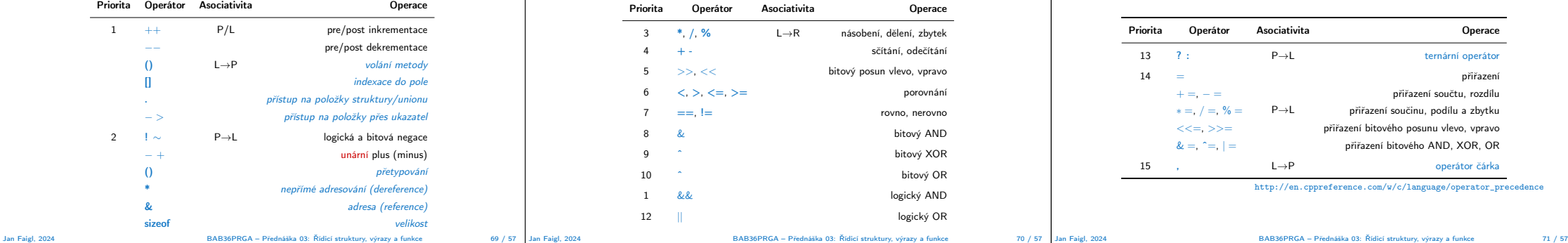